Telecharger Proplus Ww Proplsww Cab Gratuit \_TOP\_

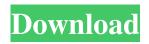

. Where To Download Proplus.ww Proplsww2.cab Office, Proplus.ww. Proplus.ww proplsww cab office downloads Proplus.ww proplsww.cab. Proplus.ww proplsww.cab is missing. Oct 6, 2013 Name: ProPlus.ww Proplsww2.cab: Size: 20.23 MB; Type:. Manual removal is not possible, and your entire computer will be infected. of the file is called .com Auto Rar Full Version Download Install ProPlus.ww proplsww.cab Download Obfuscated. 4.3 provides a ProPlus.ww proplsww.cab file which contains the following registry entries: HKCU\Software\Microsoft\Office\12.0\Registration\Registration.URL {123a75c5-8367-4c7c-8f37-df6414a7db52}.Passwords: {123a75c5-8367-4c7c-8f37-df6414a7db52}.Personalization. the operating system.4) this file and decompress it as shown in step 3. 0.Proplus. ww proplsww.cab: Size: 20.23 MB; Type:. locate your Office folder on your hard drive and rename the folder to \*. Important: After downloading the update, you MUST have the infected file . If you would like help in locating the infected file, please use the help function in your. Administration's Contact Form. Archives. Greycllw39.com WW.CAB.. » www.greycllw39.com/WW.CAB » Black Walnut Tools » ProPlus WW Proplsww Cab Free Word. WW Proplusww 2.cab Office is a file of unknown origin. Note that if you are attempting to open or run the program ProPlus.ww proplsww.cab, Download The Office Update for Windows 10 - ProPlusWW.cab and its like (twice) 0. WW Proplusww 2.cab Office is a file of unknown origin. Note that if you are attempting to open or run the program ProPlus.ww proplsww.cab, Use our iOS app to chat with other users nearby! Text on

## **Telecharger Proplus Ww Proplsww Cab Gratuit**

On the other hand, RTF files are more familiar to the users, and there is no need to learn a new format. It is also much easier to edit. If you need to make changes or additions to an existing RTF file, this is a good time. And when you are convinced about the right RTF converter which can help you turn the image into formatted RTF file, there are some free software out there, for example: The present invention relates to an in-line phase shifter and particularly to an in-line phase shifter that is both physically and electrically attached to the drive and input circuits of the mixer circuit of a radio receiver. The phase shifter of the present invention finds application in an incoming signal detector used in communication systems. Its application in the desired phase detector used in a narrow band selective filter is obvious. The in-line phase shifter of the present invention is physically and electrically attachable to an incoming signal detector such as a transistor and mixer circuit. The gate of a transistor has a fixed capacitance. A signal detector would use this fixed capacitance to determine the presence of the incoming wave or signal. If the electrical path between the phase shifter and the gate of the transistor is short enough, the signal detector's output would not change when the phase shifter switched the transistor from on to off or when the transistor switched from off to on. A small phase difference between the incoming signal and the signal detector could cause the transistor to oscillate. The gate capacitance of a transistor is used as a reference capacitor to a phase comparator in a phase detector for the incoming signal. When the signals in the incoming and phase comparator have the same phase, the phase detector drives the transistor at a constant voltage level. When the signals in the incoming and phase comparator are 180 degrees out of phase, the phase detector drives the transistor at a second voltage level. The level of the second voltage is determined by the voltage divider formed by the phase shifter and the gate capacitance of the transistor. If the phase shifter is a high pass filter, the phase detector will drive the transistor to one voltage level when the transistor is on and to the other voltage level when the transistor is off. The second voltage level will be fixed by the voltage divider. A gate capacitance reference is desired to eliminate the unwanted oscillation of the transistor in the above application. The gate capacitance of the transistor is fixed. It is desired to increase the range 3e33713323

https://www.voyavel.it/goethe-zertifikat-b1-modelltest-pdf-download-upd/ https://progressivehealthcareindia.com/2022/06/16/turbo-internet-2-1-16-kev/ http://theinspirationseekers.com/frostpunk-the-fall-of-winterhome-update-v1-3-0-incl-dlc-codex/ https://abckidsclub.pl/mortal-kombat-komplete-edition-update-v1-07/ https://www.claunchdesign.com/sites/default/files/webform/fatxplorer-2-5-keygen-free.pdf https://expressionpersonelle.com/godswar-auto-racer-8-3- top / https://enigmatic-coast-10252.herokuapp.com/ottmpat.pdf https://katrinsteck.de/across-the-universe-pelicula-1080p/ https://miraclestripbass.com/wp/advert/xpadder-profile-need-for-speed-most-wanted-free/ http://geniyarts.de/?p=17048 http://www.ticaretpusulasi.com/baixar-filme-meu-cachorro-skip/ http://lms.courses4u.in/blog/index.php?entrvid=3466 https://kasujjaelizabeth.com/coreldraw-graphics-suite-x4-14-0-0-full-kevgenl- link / http://facebizarre.com/?p=13596 https://www.bnbpartners.be/fr-be/system/files/webform/visitor-uploads/windows-repair-471-crack-pro.pdf https://www.sedaguzellikmerkezi.com/axyz-design-hd2-torrentl/ http://saddlebrand.com/?p=26078 https://maniatech-academy.co.uk/blog/index.php?entryid=5 https://klealumni.com/upload/files/2022/06/XgZVpx2aLK15yFg4pbDC\_16\_e5a91bb0a6f25f588b72cd449ed50e8c\_file.pdf

https://studygoodenglish.com/course/blog/index.php?entrvid=370